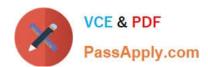

# NCS-CORE Q&As

Nutanix Certified Services Core Infrastructure Professional

# Pass Nutanix NCS-CORE Exam with 100% Guarantee

Free Download Real Questions & Answers PDF and VCE file from:

https://www.passapply.com/ncs-core.html

100% Passing Guarantee 100% Money Back Assurance

Following Questions and Answers are all new published by Nutanix Official Exam Center

- Instant Download After Purchase
- 100% Money Back Guarantee
- 365 Days Free Update
- 800,000+ Satisfied Customers

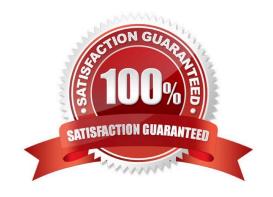

## https://www.passapply.com/ncs-core.html 2024 Latest passapply NCS-CORE PDF and VCE dumps Download

#### **QUESTION 1**

A customer buys ultimate licensing and wants to use the built-in Nutanix software encryption on their new AHV cluster. The customer needs to create three storage containers and asks the consultant to complete the process as fast as possible.

In which order should the cluster be deployed?

- A. Create Cluster -> Install License Key -> Encrypt Cluster -> Create Storage Containers
- B. Create Cluster -> Install License Key -> Create Storage Containers -> Encrypt Cluster
- C. Create Cluster -> Encrypt Cluster -> Install License Key -> Create Storage Containers
- D. Create Cluster -> Create Storage Containers -> Encrypt Cluster -> Install License Key

Correct Answer: B

#### **QUESTION 2**

A consultant creates a four-node AHV cluster with two 1GbE (eth0, etc1) and two 10GbE (eth2, eth3) NICs per node. The 1GbE NICs will not be placed into service, but the customer wants the network to be preconfigured for their eventual use.

The consultant removes the 1GbE NIC from the default bond and creates a second bridge(br1), but is unable to add the 1GbE NIC using the below command: manage\_ovs -bridge\_name br1 -interfaces 1g -bond\_name br1-up update\_uplinks

Which parameter is missing from this command?

- A. --bond\_duplex full
- B. --require\_link=false
- C. --interfaces eth0
- D. --bridge\_duplex full

Correct Answer: C

#### **QUESTION 3**

An administrator is performing a set of routine checks and notes that Prism Central is running with 4 vCPUs and 21 GB RAM. The organizations environment is based on two Nutanix clusters with 170 VMs plus a Legacy vSphere infrastructure. No manual changes have been done on Prism Central VM.

Which configuration justifies the current Prism Central configuration?

A. Nutanix Move is running on Prism Central to import VMs from the Legacy Cluster.

# https://www.passapply.com/ncs-core.html 2024 Latest passapply NCS-CORE PDF and VCE dumps Download

- B. Prism Central was installed for Large Deployment environments.
- C. Prism Central is running on the legacy duster and requires more RAM.
- D. Nutanix Leapand Nutanix Flow have been enabled on Prism Central

Correct Answer: D

#### **QUESTION 4**

Refer to the exhibit.

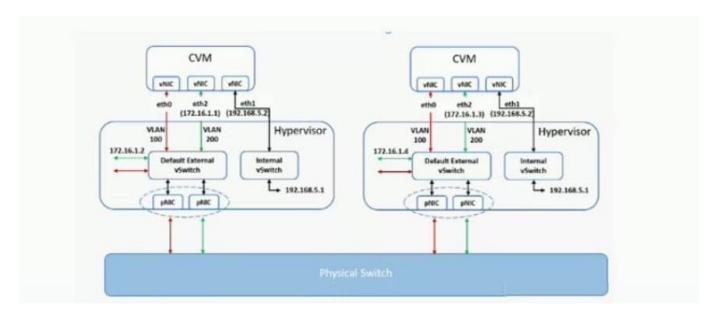

What is the purpose of eth2 on the CVMs?

- A. RDMA Network Segmentation
- B. iSCSI connectivity
- C. Remote site connectivity
- D. Network Segmentation

Correct Answer: D

Ref:https://next.nutanix.com/installation-configuration-23/backplane-network-in-aos-5-5-27291

### **QUESTION 5**

A customer wants to run SAP HANA on a Nutanix cluster with the following characteristics:

AHV nodes SAP HANA version 2 Production database files

Which configuration should be recommended to the customer?

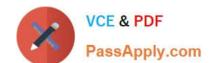

# https://www.passapply.com/ncs-core.html 2024 Latest passapply NCS-CORE PDF and VCE dumps Download

- A. Start with a cluster containing three or more nodes
- B. Enable only compression for the container that contains the Production database
- C. Do not enable compression, deduplication. or erasure coding on the storage container
- D. Plate the SAP HANA Database on the same socket as CVM

Correct Answer: C

NCS-CORE VCE Dumps N

NCS-CORE Practice Test

**NCS-CORE Braindumps**